## УТВЕРЖДАЮ

**Первый заместитель генерального** директора - заместитель по научной работе ФГУП «ВИИИФТРИ» A.H./MIRIIVHOB **ле гри 27 » мая 2019 г.** 

## **ПРОГРАММНО-АППАРАТНЫЕ КОМПЛЕКСЫ «ПОГРУЖНАЯ СПЕКТРОМЕТРИЧЕСКАЯ СИСТЕМА ДЛЯ ОПРЕДЕЛЕНИЯ РАДИОНУКЛИДНОГО СОСТАВА ВОДЫ И ДОННЫХ ОТЛОЖЕНИЙ ПССВ»**

**МЕТОДИКА ПОВЕРКИ ЛСРН.412131.411-01.00 МП**

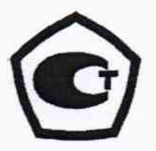

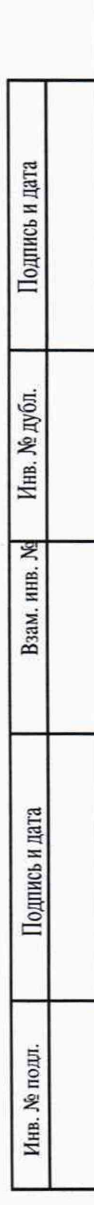

## СОДЕРЖАНИЕ

Перв. примен.

Справ. №

Подпись и дата

Инв. № дубл.

Взам. инв. №

, н дата

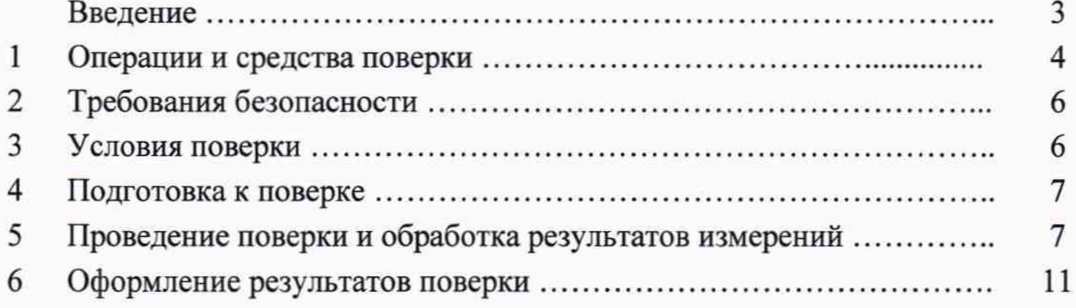

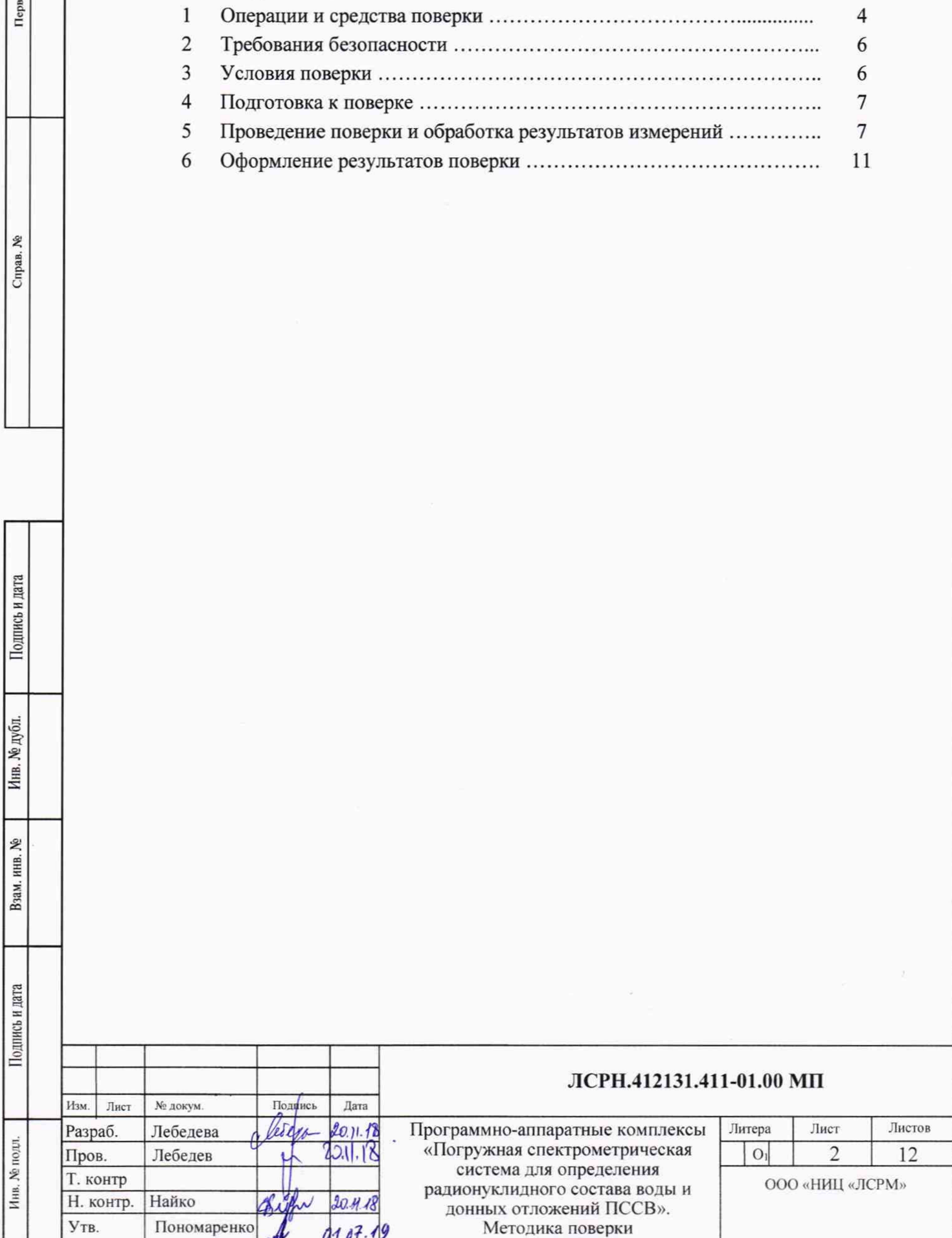

#### ВВЕДЕНИЕ

Подпись и дата

Инв. № дубл.

Ł инв. Взам.

љ и дата

Настоящий методика поверки устанавливает порядок первичной и периодической поверки программно-аппаратных комплексов «Погружная спектрометрическая система для определения радионуклидного состава воды и донных отложений ПССВ» JICPH.412131.411-00.00, ЛСРН.412131.411-01.00 (далее - ПССВ), изготавливаемых ООО «НИЦ «ЛСРМ», г. Москва, г. Зеленоград.

Первичную и периодическую поверку ПССВ проводят органы Государственной метрологической службы или юридические лица, аккредитованные на право поверки в соответствии с действующим законодательством.

Поверке подлежат все вновь выпускаемые, выходящие из ремонта и находящиеся в эксплуатации ПССВ.

Первичная поверка проводится при выпуске вновь произведенных изделий, а также при выпуске их из ремонта.

Периодическая поверка производится в эксплуатирующей организации.

Перед вводом в эксплуатацию расконсервированных изделий ПССВ со сроком хранения, превышающем межповерочный интервал, обязательна внеочередная поверка. Внеочередная поверка проводится в порядке, изложенном для периодической поверки.

Интервал между поверками один год.

ПССВ предназначены для измерения спектров гамма-излучения с целью определения радионуклидного состава источников радиоактивного загрязнения водной среды и донных отложений.

ПССВ используются для радиоэкологического мониторинга акваторий и прилегающих территорий, для обнаружения радиоактивного загрязнения водной среды и донных отложений гамма-излучающими радионуклидами, экспрессного определения радионуклидного состава источников гамма-излучения радиоактивного загрязнения водной среды без проведения пробоотбора на различных глубинах водных бассейнов и определения радиоактивных загрязнений донных отложений в режиме мониторинга водных объектов и в режиме ЧС радиационного характера..

Автоматизированное управление ПССВ и его работа в различных режимах обеспечиваются поставляемым с ПССВ Комплексом программного обеспечения (далее ПО).

ПССВ выпускается в базовом исполнении и исполнении 01.

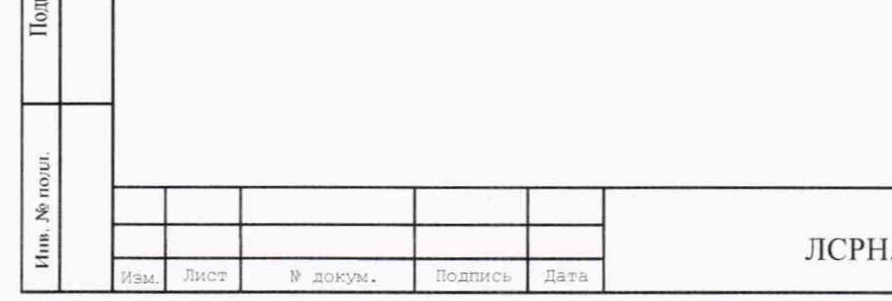

ЛСРН.412131.411-01.00 МП

Лист 3

## 1 ОПЕРАЦИИ И СРЕДСТВА ПОВЕРКИ

1.1 При проведении поверки должны выполняться операции, указанные в таблице 1. Таблица 1 - Перечень операций при проведении поверки

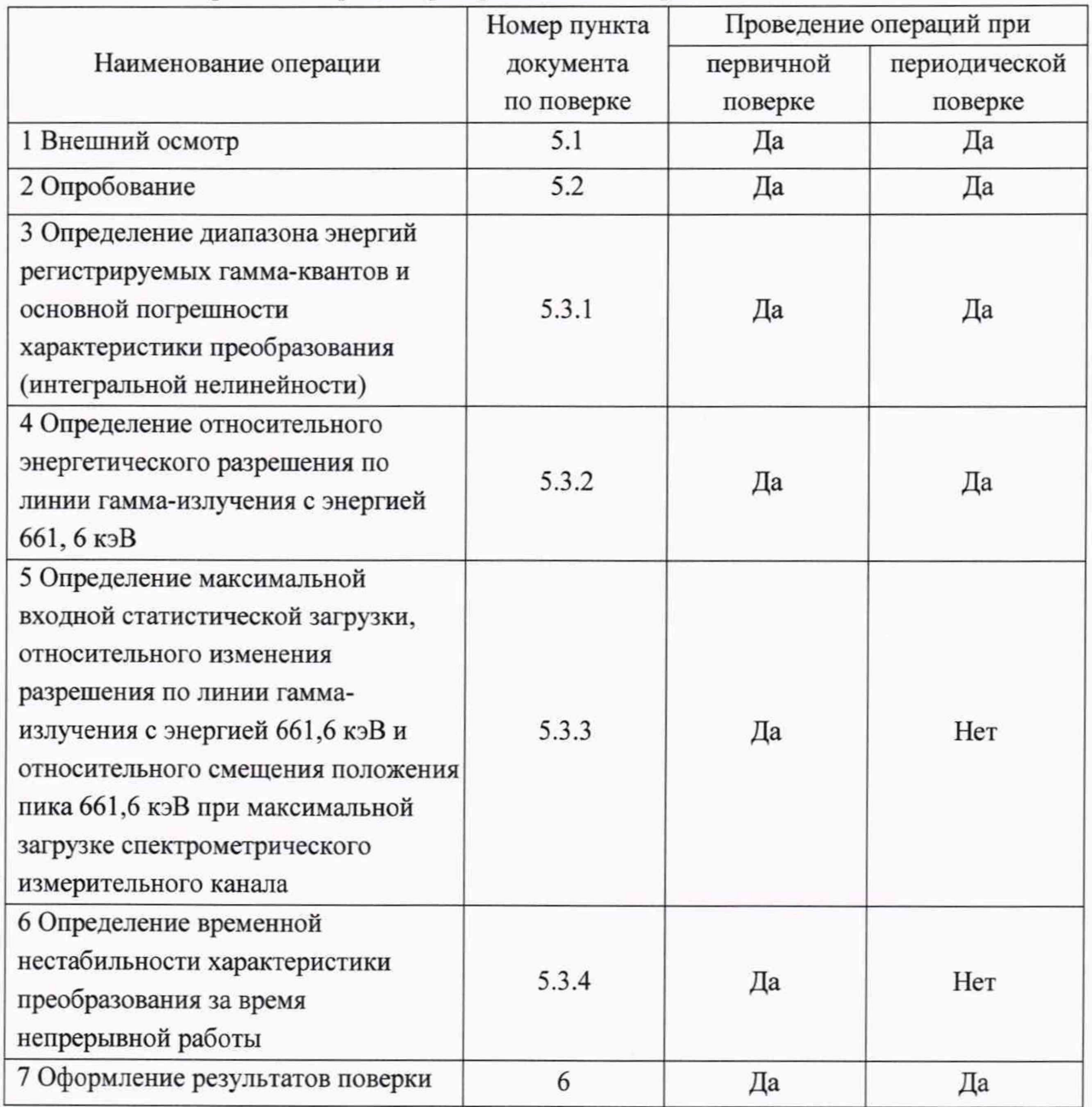

1.2 Поверка ПССВ осуществляется в полном объеме. Не допускается проведение поверки меньшего числа измеряемых величин и меньших диапазонов измерений.

1.3 При проведении поверки применяются основные и вспомогательные средства поверки, приведенные в таблице 2.

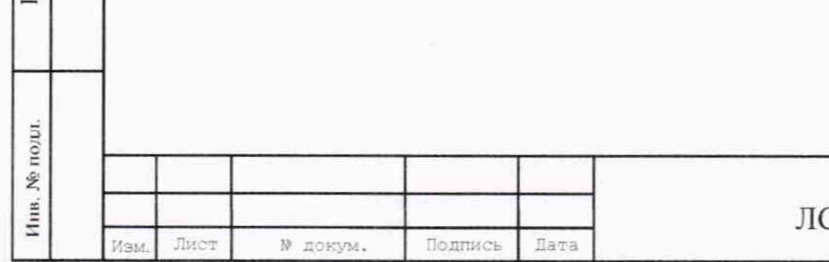

Подпись и дата

Инв. № дубл.

۱ğ

Взам. инв.

эдпись и дата

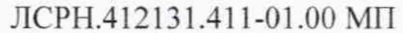

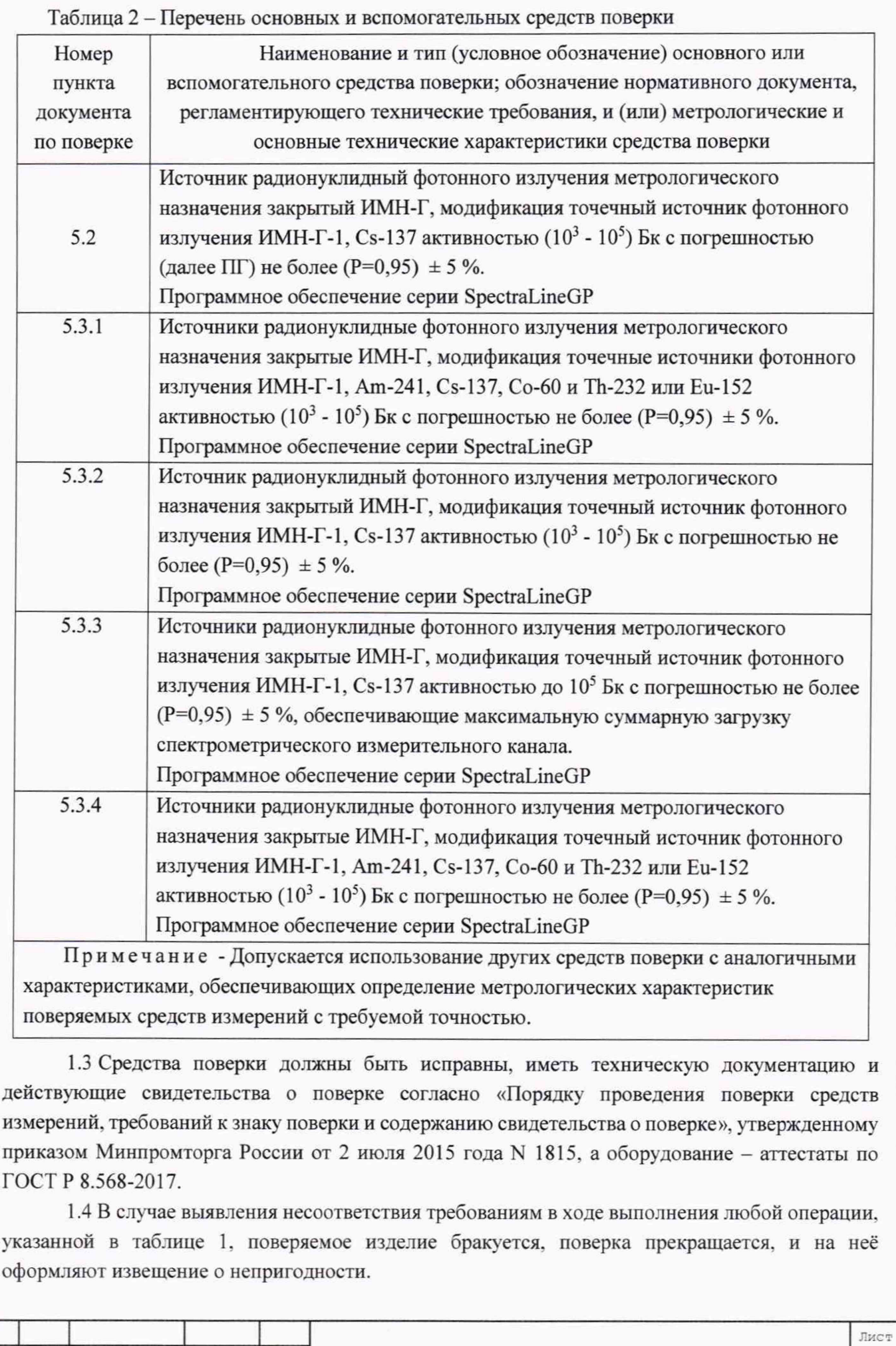

J1CPH .412131.411-01.00 МП  $\overline{5}$ Изм. Лист <sup>№</sup> докум. Подпись Дата

Инв. № но. ок. В Подпись и дата Взам. ипв. № 1 Инв. № 196л. 10. Подпись и дата

Подпись и дата

Инв. № подл.

Взам. инв. №

Инв. № дубл.

Подпись и дата

### **2 ТРЕБОВАНИЯ БЕЗОПАСНОСТИ**

2.1 При проведении поверки должны быть соблюдены требования ГОСТ 12.2.007.0-75, "Правил по охране труда при эксплуатации электроустановок", утвержденных Приказом от 24.07.2013 № 328н.

2.2 При проведении поверки должны соблюдаться требования безопасности, действующие на предприятии, а также изложенные в эксплуатационной документации на изделие.

### **3 УСЛОВИЯ ПОВЕРКИ**

3.1 *Условия поверки*

При проведении поверки должны соблюдаться нормальные условия по ГОСТ 8.395-80:

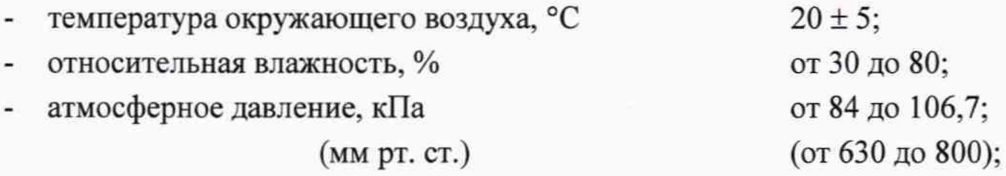

- мощность амбиентного эквивалентной дозы гамма-излучения

 $(\phi$ он вне ПССВ), мк $3B/\text{H}$ , не более 0,20;

питание от сети переменного тока частотой (50  $\pm$  0,5) Гц и напряжением (220 $\pm$ 4,4) В.

3.2 Вибрация, тряска, удары, влияющие на работу ПССВ, должны отсутствовать.

3.3 Первичная поверка ПССВ должна выполняться в чистом помещении, не содержащем источников, сходных по составу излучения с предполагаемым излучением радионуклидов, имеющихся в эталонных источниках.

3.4 Периодическая поверка допускается на месте эксплуатации с помощью источников типа ИМН-Г-1 из комплекта КМЧ. При этом в помещении должны соблюдаться условия 3.1-3.2.

3.5 Требования безопасности

При проведении поверки лица, работающие с ПССВ, должны пройти предварительное медицинское освидетельствование, быть допущенными к работе с источниками ионизирующих излучений и соблюдать правила обращения с источниками ионизирующего излучения, изложенными в ОСПОРБ-99/2010.

Подключение измерительных каналов и прочего оборудования к устройству питания и передачи данных (УППД), а также подключение внешнего питания переменного тока УППД и его отключение следует производить при выключенном тумблере питания УППД.

Отключение кабелей связи и питания

Вскрытие герметичной капсулы погружного измерительного канала для смены аккумуляторов следует начинать не ранее, чем через 3 мин после отключения питания.

Демонтаж измерительных узлов и блоков в процессе замены аккумуляторов не допускается.

3.6 Требования к квалификации поверителей

К проведению поверки допускаются лица с высшим или среднетехническим образованием, аттестованные в качестве поверителей средств измерений характеристик ионизирующих излучений, изучившие эксплуатационную документацию на ПССВ. и имеющие опыт работы со спектрометрической аппаратурой.

7.2 Поверитель должен пройти инструктаж по технике безопасности.

## 4 **ПОДГОТОВКА К ПОВЕРКЕ**

Инн. № подл. Подпись и дата Вчам. иив. № Инв. № дубл. 11одпись и дата

Подпись и дата

подл Ł Инв.

Подпись и дата

дубл.

Инв. № д

Lo. ИΗВ. Взам.

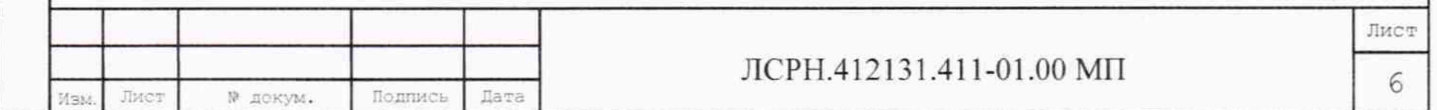

4.1 Провести подготовку ПССВ к поверке согласно указаниям руководства по эксплуатации (далее РЭ).

4.2 Средства измерений и испытательное оборудование, применяемые при поверке, должны быть аттестованы или поверены в установленном порядке и подготовлены к работе согласно эксплуатационной документации на них.

4.3 Поверитель должен изучить руководство по эксплуатации поверяемой ПССВ и используемых средств поверки.

4.4 Поверяемый ПССВ должны быть выдержаны во включенном состоянии в течение не менее 30 минут после выдержки в помещении в нормальных условиях по п. 3.1 в течение 24 часов.

4.5 Перед проведением поверки должны быть подготовлены вспомогательные устройства, необходимые при поверке - дистансерное устройство ДУ-411 или иное устройство, обеспечивающие позиционирование источника ИМН-Г-1 на расстоянии 250 мм от чувствительной части блока детектирования спектрометрического канала ПССВ.

4.6 Обработка результатов измерений, управление процессами регистрации и накопления спектров гамма-излучения обеспечиваются Устройством управления, отображения, документирования и передачи информации (далее ПК) из комплекта поставки с программным обеспечением SpectraLineGP (далее ПО).

#### <span id="page-6-0"></span>**5 ПРОВЕДЕНИЕ ПОВЕРКИ И ОБРАБОТКА РЕЗУЛЬТАТОВ ИЗМЕРЕНИЙ**

#### 5.1 *Внешпии осмотр*

При внешнем осмотре устанавливают соответствие ПССВ следующим требованиям:

- комплектность, тип, заводской номер ПССВ должны соответствовать данным комплектности ПССВ, указанной в формуляре ЛСРН.412131.411-01.00 ФО для исполнения 01 и ИМЯН.412131.411 ФО для базового исполнения ПССВ;

- внешний вид, маркировка и пломбирование должны соответствовать требованиям руководства по эксплуатации ПССВ и эксплуатационных документов на технические средства, входящие в его состав;

- на сборочных узлах ПССВ не должно быть механических повреждений, препятствующих его применению;

- надписи и обозначения на сборочных узлах ПССВ должны быть четкими и соответствовать требованиям эксплуатационной документации.

ПССВ, имеющего дефекты, затрудняющие эксплуатацию, бракуют и дальнейшую проверку не проводят.

#### 5.2 *Опробование*

Инн. № подл. Подпись и дата Вчам. ипв. № I Инв. № дубл. Подпись и дата

Подпись и дата

подл.  $\tilde{\mathbf{z}}$ Инв.

Подпись и дата

дубл.

Инв. №

۱Ś ннв. Взам.

> Опробование ПССВ и идентификацию программного обеспечения провести после истечения времени установления рабочего режима в следующем порядке:

1) Включить ПССВ в режиме набора спектра согласно указаниям РЭ. Установить электронный ключ защиты ПО от несанкционированного доступа в порт USB ПК, загрузить ПО.

2) Разместить спектрометрический канал в держателе ДУ-411, в приспособлении для поверки ДУ-411 установить источник ИМН-Г-1 Cs-137. Набрать не менее двух спектров с источником Cs-137 в течение 10 минут.

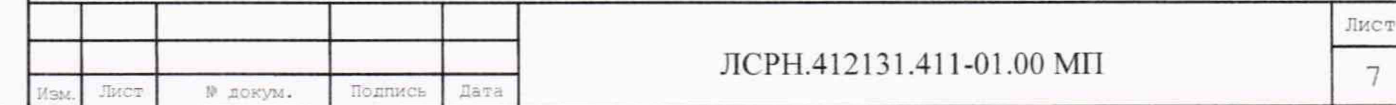

3) Провести идентификацию программного обеспечения.

Для чего войти в основное меню ПО SpectraLineGP, открыть закладку «Справка/О программе» и проверить полученную информацию на соответствие требованиям руководства по эксплуатации. При идентификации ПО проверить соответствие:

- идентификационного наименования ПО, указанного в руководстве по эксплуатации ПССВ в разделе «Программное обеспечение» и выводимого в окне интерфейса пользователя;

- номера версии (идентификационный номер) ПО, указанного в руководстве по эксплуатации ПССВ в разделе «Программное обеспечение» и выводимого в окне интерфейса пользователя.

Цифровой идентификатор программного обеспечения (контрольная сумма исполняемого кода) не нормируется и указывается для соответствующего номера версии ПО.

4) Убедиться в том, что происходит накопление спектров: считать спектры в ПО. Форма пика амплитудного распределения должна быть близкой к симметричной и описываться плавной огибающей кривой, что свидетельствует о регистрации гамма-излучения источника ИМН-Г-1 спектрометрическим каналом ПССВ.

5.3 *Определение метрологических характеристик*

5.3.1 *Определение диапазона энергий регистрируемых гамма-квантов и основной погрешности характеристики преобразования (интегральной нелинейности)*

Определение провести в соответствии с разделом 4 ГОСТ 26874-86:

1) Провести измерения спектров точечных эталонных источников ИМН-Г-1 на основе нуклидов Am-241, Cs-137, Со-60 и Th-232 или Eu-152.

Активность каждого источника должна обеспечивать скорость счета в диапазоне  $250 \div 1000$ имп/с. В максимуме пика полного поглощения гамма-линий, соответствующих нуклиду, набрать не менее 2000 отсчетов.

Сохранить спектры в памяти ПК.

Подпись и дата

Инв. № дубл.

皂 ннв. Взам.

Подпись и дата

2) Провести энергетическую градуировку спектрометрического тракта ПССВ с использованием ПО SpectraLineGP и указаний руководства по эксплуатации, получив численное значение интегральной нелинейности (ИНЛ), или рассчитать ИНЛ графически в соответствии с указаниями 4.3 ГОСТ 26874-86.

3) Результаты поверки считать положительными, если основная погрешность характеристики преобразования (интегральная нелинейность) не превышает 1 *%.*

Положительные результаты измерений ИНЛ источников гамма-излучения ИМН-Г-1 обеспечивающих регистрацию не менее семи пиков полного поглощения (ППП), равномерно распределенных в диапазоне регистрируемых энергий ПССВ, являются положительными результатами поверки диапазона регистрируемых энергий.

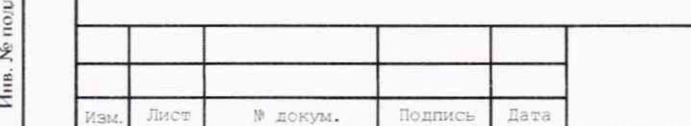

5.3.2 *Определение относительного энергетического разрешения по линии гамма-излучения с энергией 661.6 кэВ*

Определение относительного энергетического разрешения провести в соответствии с разделом 4 ГОСТ 26874-86:

1) Провести набор спектра спектрометрического канала ПССВ с точечным эталонным источником ИМН-Г-1 на основе Cs-137, расположив его в дистансерном устройстве ДУ-411. Активность источника должна обеспечивать скорость счета в диапазоне  $250 \div 1000$  имп/с. В максимуме пика полного поглощения гамма-линии с энергией 661,6 кэВ необходимо набрать не менее 2000 отсчетов.

2) Определить ширину пика полного поглощения (далее ППП) моноэнергетической линии 661,6 кэВ на его полувысоте  $\eta_{\text{a}6c}$  с использованием программного обеспечения SpectraLineGP или графически по формуле (1):

$$
\eta_{a6c} = \Delta n \cdot K \tag{1}
$$

 $\eta_{\text{a}6c}$  - абсолютное энергетическое разрешение спектрометрического канала ПССВ, в программном обеспечении обозначаемое «ПШПВ» - полная ширина ППП на полувысоте;

Ап - ширина на полувысоте ППП, канал;

К - энергетическая ширина канала, кэВ/канал.

Зарегистрировать относительное энергетическое разрешение ПССВ по гамма-линии 661 кэВ с помощью рабочей программы SpectraLineGP.

Сохранить спектры в памяти ПК.

3) Результаты поверки считать положительными, если вычисленное значение относительного энергетического разрешения по линии гамма-излучения с энергией 661,6 кэВ не превышает 10 *%.*

5.3.3 *Определение максимачьной входной статистической загрузки*, *относительного изменения разрешения по линии гамма-излучения с энергией 661,6 кэВ и относительного смещения положения пика 661,6 кэВ при максимачьной загрузке спектрометрического* измерительного канала

1) Разместить в дистансерном устройстве или в непосредственной близости к измерительному спектрометрическому каналу дополнительный источник Cs-137 на расстоянии от блока детектирования, обеспечивающем увеличение загрузки спектрометрического тракта до предельного значения. Зарегистрировать аппаратурный спектр и определить энергетическое разрешение для линии 661,6 кэВ (Cs-137) согласно 5.3.2.

Допускается для проверки загрузки спектрометрического тракта использовать источник Со-60.

2) Определить значение относительного изменения энергетического разрешения в *%* при изменении входной статистической загрузки (ухудшение энергетического разрешения) по формуле (2):

$$
\delta_{\eta} = \frac{\left|\eta_1 - \eta_2\right|}{\eta_1} \cdot 100\,,\tag{2}
$$

где где  $\delta_{n}$ - относительное значение изменения разрешения. %;

 $\eta_1$  - абсолютное энергетическое разрешение (ПШПВ), кэ $B$ , при нормальной (малой) загрузке спектрометрического тракта ПССВ.

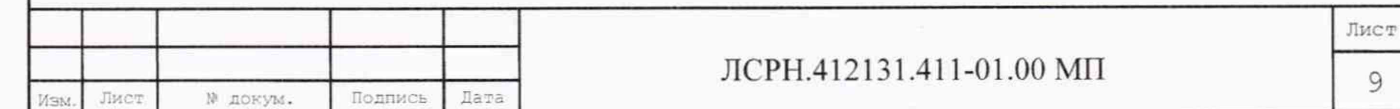

Ź, Инв.

п<sub>2</sub> - абсолютное энергетическое разрешение (ПШПВ), кэВ, при максимальной загрузке спектрометрического тракта ПССВ.

3) Определить относительное смещение положения пика 661,6 кэВ при максимальной загрузке спектрометрического измерительного канала формуле (3):

$$
\delta_c = \frac{|n_M - n_{\text{hy}}|}{E} \cdot K \cdot 100, \tag{3}
$$

где  $\delta_c$  относительное смещение положения центроиды пика 661,6 кэ $B$ , %;

 $n_M$  - номер канала, соответствующий положению центроиды пика при максимальной загрузке спектрометрического тракта;

Пну - номер канала, соответствующий положению центроиды пика при малой загрузке спектрометрического тракта;

К - энергетическая ширина канала, определяемая при малой загрузке, кэВ;

Е - энергия, соответствующая моноэнергетическому пику, равная 661,6 кэВ.

Результаты поверки считают удовлетворительными, если значение относительного изменения энергетического разрешения не превышает 15 %, а относительное смещение положения пика 661,6 кэВ при максимальной загрузке не превышает 1 *%.*

5.3.4 *Определение временной нестабильности характеристики преобразования за время непрерывной работы*

Проводится согласно ГОСТ 26874 п.5а и 6. Допускается использование результатов расчета основной погрешности характеристики преобразования (ИНЛ) и нестабильности показаний в программном обеспечении SpectraLineGP из комплекта поставки ПССВ.

1) Провести измерения источников ИМН-Г-1 в соответствии с указаниями 5.3.1 через 30 минут работы и по истечение времени непрерывной работы. Использовать предустановленную задержку работы спектрометрического тракта ПССВ базового исполнения не менее 14 часов.

2) Определить энергетическое разрешение для линии 661,6 кэВ (Cs-137) согласно 5.3.2.

3) Определить временную нестабильность характеристики преобразования измерительных спектрометрических каналов ПССВ за время непрерывной работы:

После завершения измерений определить положения центроид пиков щ, П2, пз (в каналах), выбрав три пика суммарного спектра источников, соответствующих началу, середине и концу энергетического диапазона в каждом полученном i-том спектре, и рассчитать среднее положение каждой центроиды по формуле (4):

$$
\overline{n}_1 = \frac{\sum n_{1i}}{m}; \qquad \overline{n}_2 = \frac{\sum n_{2i}}{m}; \quad \overline{n}_3 = \frac{\sum n_{3i}}{m}, \quad (4)
$$

где *m* - число измеренных спектров.

Инв. № поди. Подпись и дата Взам. инв. № I Инв. № Дубл. Подпись и дата

Подпись и дата

подд. Ł Инв.

Подпись и дата

дубл. ż Инв.

皂 HНB. Взам.

> 4) Рассчитать средние квадратические отклонения S<sub>1</sub>, S<sub>2</sub>, S<sub>3</sub> для положения каждой центроиды Si по формуле (5):

$$
S_i = \sqrt{\frac{\sum_{i=1}^{m} (n_i - \overline{n}_i)^2}{m - 1}}
$$
 (5)

5) Из полученных значений  $S_i$  выбрать максимальное  $S_{max}$ .

Временную нестабильность характеристики преобразования  $D_t$ , %, вычислить по формуле (6):

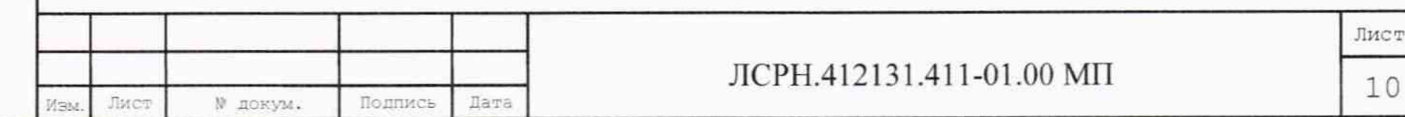

$$
D_t = \frac{S_{\text{max}} \cdot B}{E_{\text{max}}} \cdot 100 \,,\tag{6}
$$

где  $E_{max}$  – энергия, кэ $B$ , соответствующая пику полного поглощения с наибольшей энергией из числа обрабатываемых пиков:

 $B$  – энергетическая ширина канала АШТ, кэ $B/\text{k}$ анал, определяемая по формуле (7):

$$
B = \frac{E_2 - E_1}{\overline{n}_2 - \overline{n}_1} \tag{7}
$$

 $E_1$  и  $E_2$  - энергии, кэ $B$ , регистрируемые соответственно в n<sub>1</sub>-м и n<sub>2</sub>-м каналах анализатора.

Результаты проверки времени установления рабочего режима и нестабильности показаний считаются положительными, если:

- вычисленное значение энергетического разрешения для энергий 661,6 кэВ не превышает 10 %;

преобразования - временная нестабильность характеристики измерительного спектрометрического канала не превышает 1 %.

#### 6 ОФОРМЛЕНИЕ РЕЗУЛЬТАТОВ ПОВЕРКИ

6.1 Положительные результаты поверки ПССВ оформляются «Свидетельством о поверке» по установленной форме. Знак поверки в виде наклейки или оттиска поверительного клейма наносится на свидетельство о поверке, а также в виде наклейки наносится на корпуса встроенного в герметичную капсулу блока детектирования погружного спектрометрического канала, на корпус бортового спектрометрического канала ПССВ (при его наличии).

Положительные результаты периодической поверки оформляются соответствующей записью в формуляре с нанесением поверительного клейма.

6.2 При получении отрицательных результатов поверки поверяемое изделие к применению не допускают, оформляют «Извещение о непригодности» и ПССВ направляют в ремонт. При выпуске из ремонта проводят первичную поверку после настройки изделия.

Начальник НИО-4 ФГУП «ВНИИФТРИ»

Лист

 $H = M$ 

Подпись и дата

Инв. № дубл.

Ł инв. Взам.

Подпись и дата

**No подл** 

Инв.

Старший научный сотрудник НИО-4 ФГУП «ВНИИФТРИ»

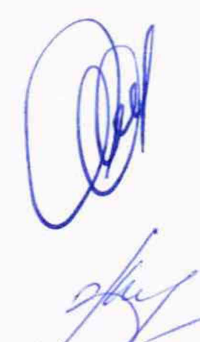

А.В. Янушевич

М.А. Зотова

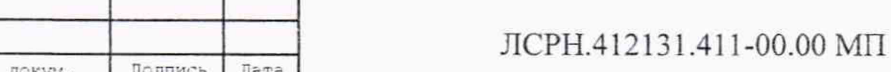

Лист 11

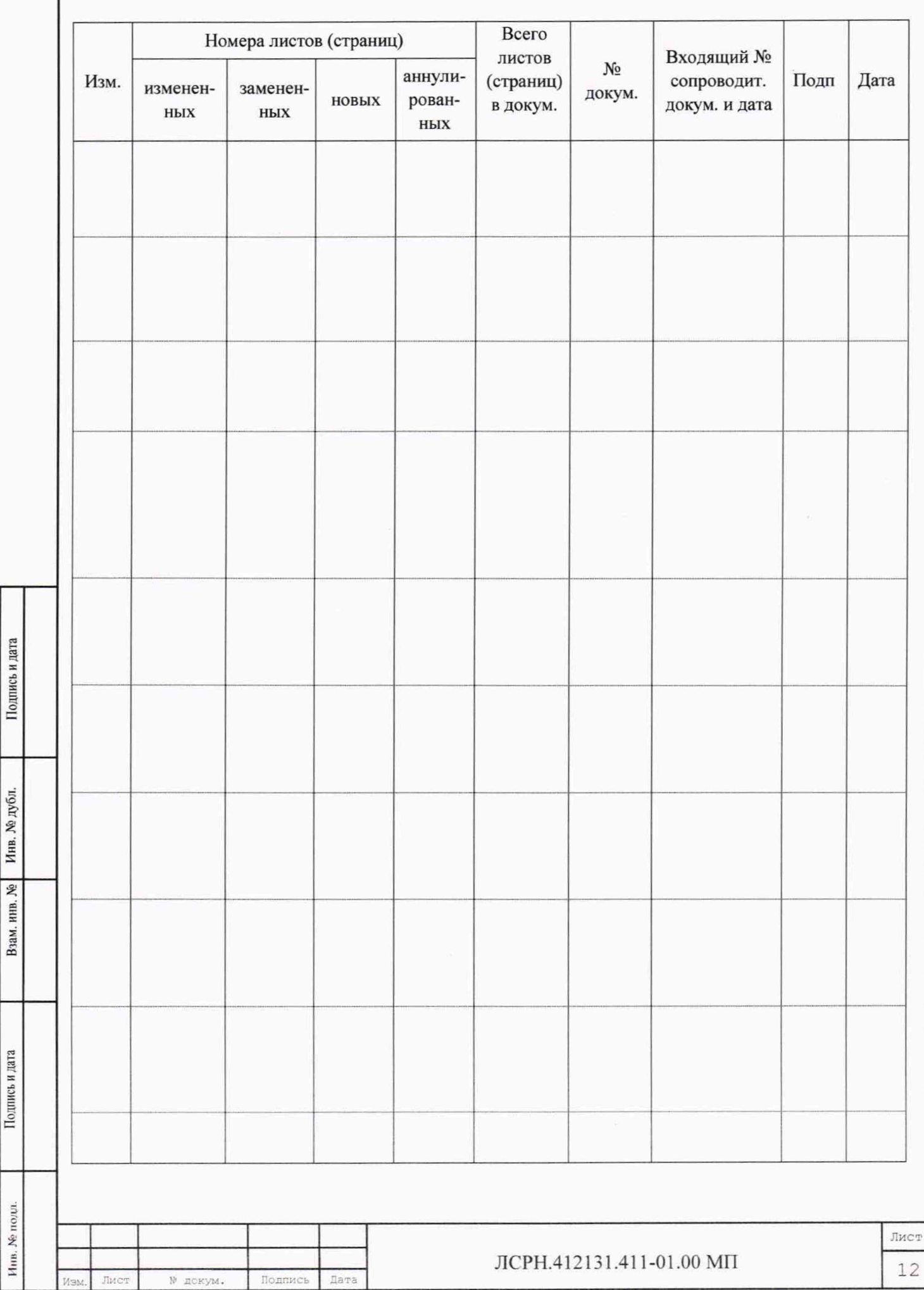

Подпись и дата

# ЛИСТ РЕГИСТРАЦИИ ИЗМЕНЕНИЙ